# Taller sesión 9

# Aprendizaje de máquina

Para empezar, veamos unas definiciones importantes

## ¿Qué es el aprendizaje de máquina supervisado?

Los sistemas de aprendizaje de máquina supervisado aprenden a partir de datos cómo combinar entradas (comunmete llamados características) para producir predicciones útiles sobre datos nunca antes vistos.

Exploremos la terminología básica del aprendizaje automático.

```
\BoxNinguna = None # Celda de ayuda para evitar errores
```
# 1. Etiquetas

Una etiqueta es el valor que estamos prediciendo, por ejemplo, la variable  $Y$  en el caso de una regresión lineal simple dado el modelo:

### $mX+b=Y$

La etiqueta podría ser el precio futuro de un producto, el tipo de animal que se muestra en una imagen, el significado de un clip de audio o simplemente cualquier cosa que sea de interes de estudio.

## 2. Atributos

Un atributo es una variable de entrada, por ejemplo, la variable  $x$  en la regresión lineal simple, dado el mismo modelo:

### $mX+b=Y$

Un proyecto de aprendizaje automático simple podría usar un solo atributo, mientras que otro más sofisticado podría usar millones de atributos, especificados como:

En el ejemplo del detector de spam, los atributos podrían incluir los siguientes:

- palabras en el texto del correo electrónico
- dirección del remitente
- hora del día a la que se envió
- presencia de la frase "un truco increíble" en el correo electrónico

## 3. Ejemplos

Un ejemplo es una instancia de datos en particular,  $x$ . (La  $x$  se coloca en negrita para indicar que es un vector). Los ejemplos se dividen en dos categorías:

- ejemplos etiquetados
- ejemplos sin etiqueta

Un ejemplo etiquetado incluye tanto atributos como etiqueta. Esto significa lo siguiente:

Ejemplos con etiqueta: {características, etiqueta}: (x, y)

Los ejemplos etiquetados se usan para entrenar el modelo. En un ejemplo de detector de spam, los ejemplos etiquetados serían los correos electrónicos individuales que los usuarios marcaron explícitamente como "es spam" o "no es spam".

Por ejemplo, en la siguiente tabla se muestran 5 ejemplos etiquetados de un conjunto de datos que contiene información sobre los precios de vivienda en California:

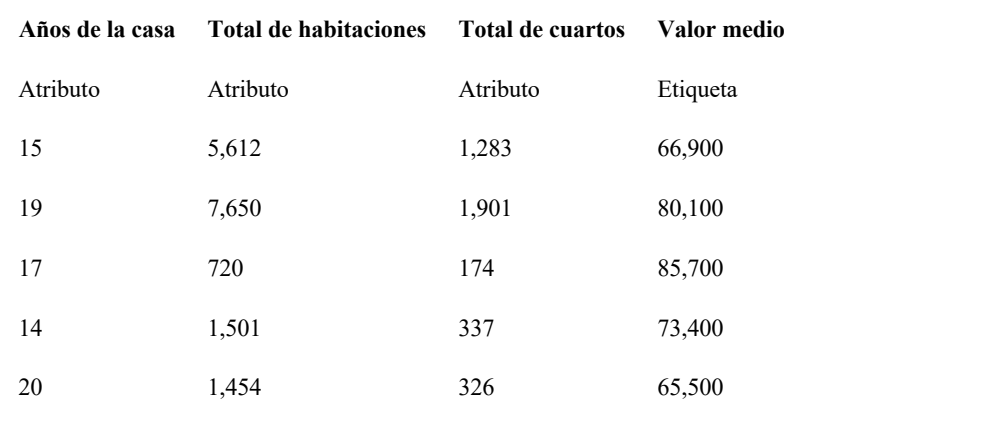

Un ejemplo sin etiqueta contiene atributos, pero no la etiqueta. Esto significa lo siguiente:

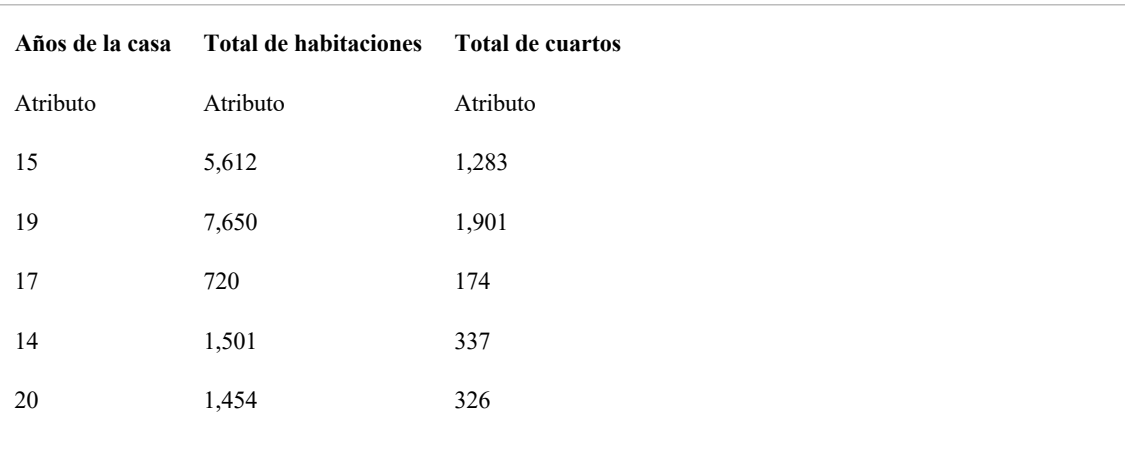

Ejemplo sin etiqueta examples: {etiqueta, ?}: (x, ?)

Una vez que el modelo se entrena con ejemplos etiquetados, ese modelo se usa para predecir la etiqueta en ejemplos sin etiqueta. En el detector de spam, los ejemplos sin etiqueta son correos electrónicos nuevos que las personas todavía no han etiquetado.

### 4. Modelos

Un modelo define la relación entre los atributos y la etiqueta. Por ejemplo, un modelo de detección de spam podría asociar de manera muy definida determinados atributos con "es spam". Destaquemos dos fases en el ciclo de un modelo:

- Entrenamiento significa crear o aprender el modelo. Es decir, le muestras ejemplos etiquetados al modelo y permites que este aprenda gradualmente las relaciones entre los atributos y la etiqueta.
- Inferencia significa aplicar el modelo entrenado a ejemplos sin etiqueta. Es decir, usas el modelo entrenado para realizar predicciones útiles  $(y)$ . Por ejemplo, durante la inferencia, puedes predecir el **Valor medio** para nuevos ejemplos sin etiqueta.

### 5. Regresión frente a clasificación

Un modelo de regresión predice valores continuos. Por ejemplo, los modelos de regresión hacen predicciones que responden a preguntas como las siguientes:

- ¿Cuál es el valor de una casa en California?
- ¿Cuál es la probabilidad de que un usuario haga clic en este anuncio?

Un modelo de clasificación predice valores discretos. Por ejemplo, los modelos de clasificación hacen predicciones que responden a preguntas como las siguientes:

- ¿Un mensaje de correo electrónico determinado es spam o no es spam?
- ¿Esta imagen es de un perro, un gato o un hámster?

## 6. Ejercicio Aprendizaje supervisado

Exploremos las opciones que aparecen a continuación.

Imagina que quieres desarrollar un modelo de aprendizaje automático supervisado para predecir si un determinado correo electrónico "es spam" o "no es spam".

¿Cuáles de las siguientes afirmaciones son verdaderas?

1. Las palabras del encabezado de asunto serán buenas etiquetas.

```
\lceilverdadero o falso 1 1 = Ninguna #@param ["Ninguna", "Verdadero", "F
also"]
```
print(verdadero o falso 1 1)

### **verdadero\_o\_falso\_1\_1:**

NingunaVerdaderoFalso

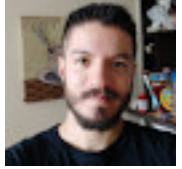

None

#### **Pista**

#### **Solución**

2. Los correos electrónicos no marcados como "es spam" o "no es spam" son ejemplos sin etiqueta.

```
\lceilverdadero o falso 1 2 = Ninguna #@param ["Ninguna", "Verdadero", "F
also"]
```

```
print(verdadero o falso 1 2)
```
#### **verdadero\_o\_falso\_1\_2:**

NingunaVerdaderoFalso

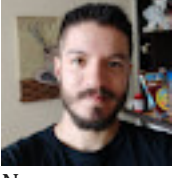

None

### **Pista**

### **Solución**

3. Algunas etiquetas pueden ser poco confiables.

```
\lceilverdadero o falso 1 3 = Ninguna #@param ["Ninguna", "Verdadero", "F
also"]
print(verdadero o falso 1 3)
verdadero_o_falso_1_3:
    NingunaVerdaderoFalso
```
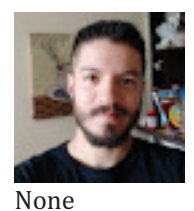

### **Solución**

4. Se usarán ejemplos sin etiqueta para entrenar el modelo.

```
\lceilverdadero o falso 1 4 = Ninguna #@param ["Ninguna", "Verdadero", "F
also"]
```

```
print(verdadero o falso 1 4)
```
**verdadero\_o\_falso\_1\_4:**

NingunaVerdaderoFalso

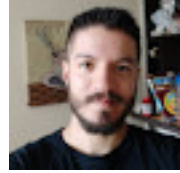

None

**Pista**

**Solución**

### 7. Ejercicio Atributos y etiquetas

Explora las opciones que aparecen a continuación.

Imagina que una tienda de calzado en línea quiere crear un modelo de aprendizaje de máquina supervisado que proporcione a los usuarios recomendaciones personalizadas sobre zapatos. Esto significa que el modelo recomendará determinados pares de zapatos a Martín y otros pares de zapatos a Juana. ¿Cuáles de las siguientes afirmaciones son verdaderas?

1. La talla del calzado es un atributo útil.

```
\lceilverdadero o falso 2 1 = Ninguna #@param ["Ninguna", "Verdadero", "F
also"]
```
print(verdadero o falso 2 1)

### **verdadero\_o\_falso\_2\_1:**

NingunaVerdaderoFalso

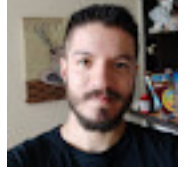

None

**Pista**

### **Solución**

2. Los clics del usuario en la descripción de un zapato son una etiqueta útil.

```
\lbrackverdadero o falso 2 2 = Ninguna #@param ["Ninguna", "Verdadero", "F
also"]
```

```
print(verdadero o falso 2 2)
```
#### **verdadero\_o\_falso\_2\_2:**

NingunaVerdaderoFalso

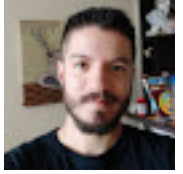

None

### **Pista**

#### **Solución**

3. La belleza del calzado es un atributo útil.

```
\lbrackverdadero o falso 2 3 = Ninguna #@param ["Ninguna", "Verdadero", "F
also"]
print(verdadero o falso 2 3)
verdadero_o_falso_2_3:
    NingunaVerdaderoFalso
```
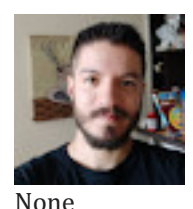

### **Pista**

#### **Solución**

4. Los zapatos que le fascinan a un usuario son una etiqueta útil.

```
\lceilverdadero o falso 2 4 = Ninguna #@param ["Ninguna", "Verdadero", "F
also"]
```
print(verdadero o falso 2 4)

**verdadero\_o\_falso\_2\_4:**

NingunaVerdaderoFalso

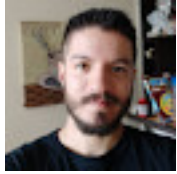

None

**Pista**

### **Solución**

## Objetivos del machine learning

Exploraremos algunos usos cotidianos del machine learning, y los abordaremos a partir de ejemplos.

## Regresión lineal

Se sabe que los grillos cantan con mayor frecuencia en los días de más calor. Durante décadas, entomólogos profesionales y aficionados han catalogado datos sobre la cantidad de cantos por minuto y la temperatura. Para tu cumpleaños, la tía Ruth te regaló su amada base de datos sobre grillos y te invita a que aprendas un modelo para predecir dicha relación.

En primer lugar, es necesario realizar una representación de los datos para examinarlos:

Figura 1. Cantos por minuto contra temperatura

Efectivamente, la representación muestra que la cantidad de cantos aumenta con la temperatura. ¿Es lineal la relación entre los cantos y la temperatura? Sí, ya que es posible dibujar una línea recta como la siguiente para representar dicha relación:

Figura 2. Una relación lineal

Si bien la línea no pasa perfectamente por cada punto, demuestra con claridad la relación entre la temperatura y los cantos por minuto para dichos puntos. Si aplicamos un poco de álgebra, podemos determinar esta relación de la siguiente manera:

donde:

### $Y=m X+b$

- Y: es la temperatura en grados centígrados, correspondiente al valor que intentamos predecir.
- m: es la pendiente de la línea.
- X: es la cantidad de cantos por minuto, correspondiente al valor de nuestro atributo de entrada.
- b: es la intersección en Y.

Según las convenciones del aprendizaje automático, la ecuación para un modelo se escribirá de una forma un poco diferente:

donde:

### $Y=b+uX$

- Y: es la etiqueta predicha (un resultado deseado).
- b: es la ordenada al origen (la intersección en y).
- W: es la ponderación del atributo X. La ponderación es el mismo concepto de la "pendiente" , que se indicó anteriormente.
- X: es un atributo (una entrada conocida).

## Entrenamiento

Un modelo simplemente necesita aprender (determinar) valores correctos para todas las ponderaciones con base en los ejemplos etiquetados. En un aprendizaje supervisado, el algoritmo de un aprendizaje automático construye un modelo al examinar varios ejemplos e intentar encontrar un modelo que minimice la pérdida. Este proceso se denomina minimización del riesgo empírico.

La pérdida es una penalidad por una predicción incorrecta. Esto quiere decir que la pérdida es un número que indica qué tan incorrecta fue la predicción del modelo en un solo ejemplo. Si la predicción del modelo es perfecta, la pérdida es cero; de lo contrario, la pérdida es mayor. El objetivo de entrenar un modelo es encontrar la combinación de parametros y otros elemetos del modelo para lograr pérdidas bajas. Por ejemplo, la Figura 3 muestra un modelo al lado izquierdo con una pérdida alta, y al lado derecho un modelo con pérdida baja. Ten en cuenta lo siguiente con respecto a la imagen:

- La flecha roja representa la pérdida.
- La línea azul representa las predicciones

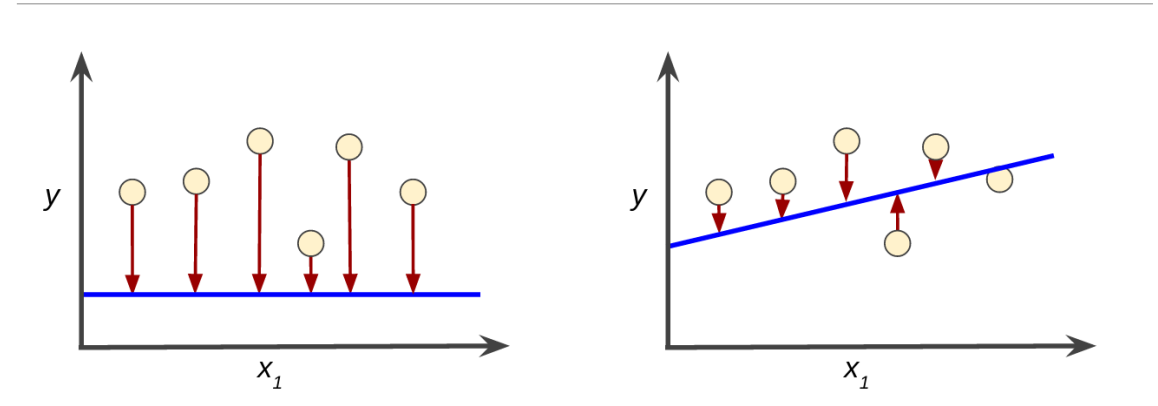

Figura 3. Pérdida alta en el modelo de la izquierda; pérdida baja en el modelo de la derecha. (flechas largas implican mas distancia y por tanto mas pérdida)

Ten en cuenta que las flechas rojas en la figura izquierda son mucho más largas que las de la figura derecha. Claramente, la línea azul en la figura de la derecha es un modelo de predicción mucho más acertado que la línea azul en la figura de la izquierda.

Tal vez te preguntes si puedes crear una función matemática (una función de pérdida) que sume las pérdidas individuales de una forma que tenga sentido.

# Pérdida al cuadrado: Una función popular de pérdida

Los modelos de regresión lineal que se examinan aquí usan una función de pérdida llamada pérdida al cuadrado (también conocida como pérdida L2). A continuación, se muestra la pérdida al cuadrado para un único ejemplo:

```
= El cuadrado de la diferencia entre la etiqueta real y la predicción
= (etiqueta real - predicción(x)) ^ 2
= (y - y') ^ 2
```
A lo anterior se le conoce como error cuadrático medio (ECM), que es el promedio de la pérdida al cuadrado de cada ejemplo. Para calcular el ECM, sumamos todas las pérdidas al cuadrado de los ejemplos individuales y, luego, lo dividimos por la cantidad de ejemplos:

Si bien ECM se usa comúnmente en el aprendizaje automático, no es la única función de pérdida práctica ni la mejor para todas las circunstancias.

## Evaluación

Considera las siguientes representaciones:

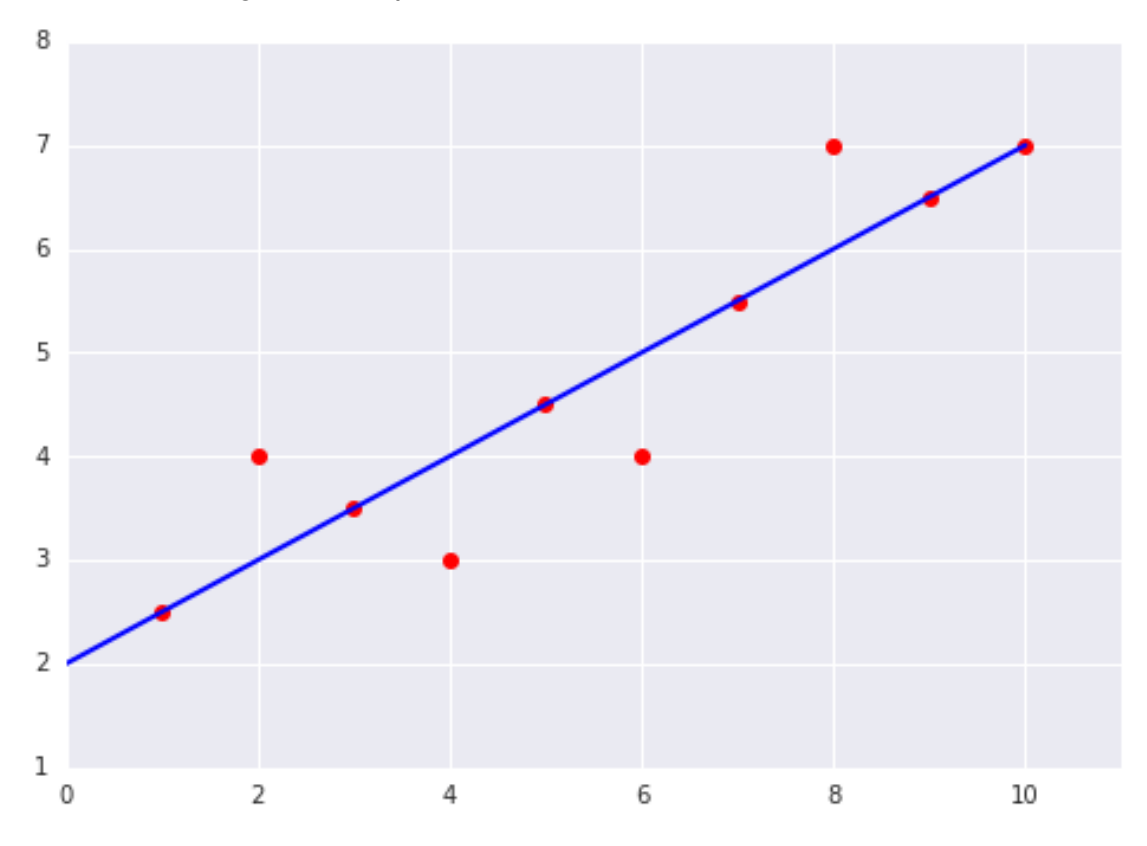

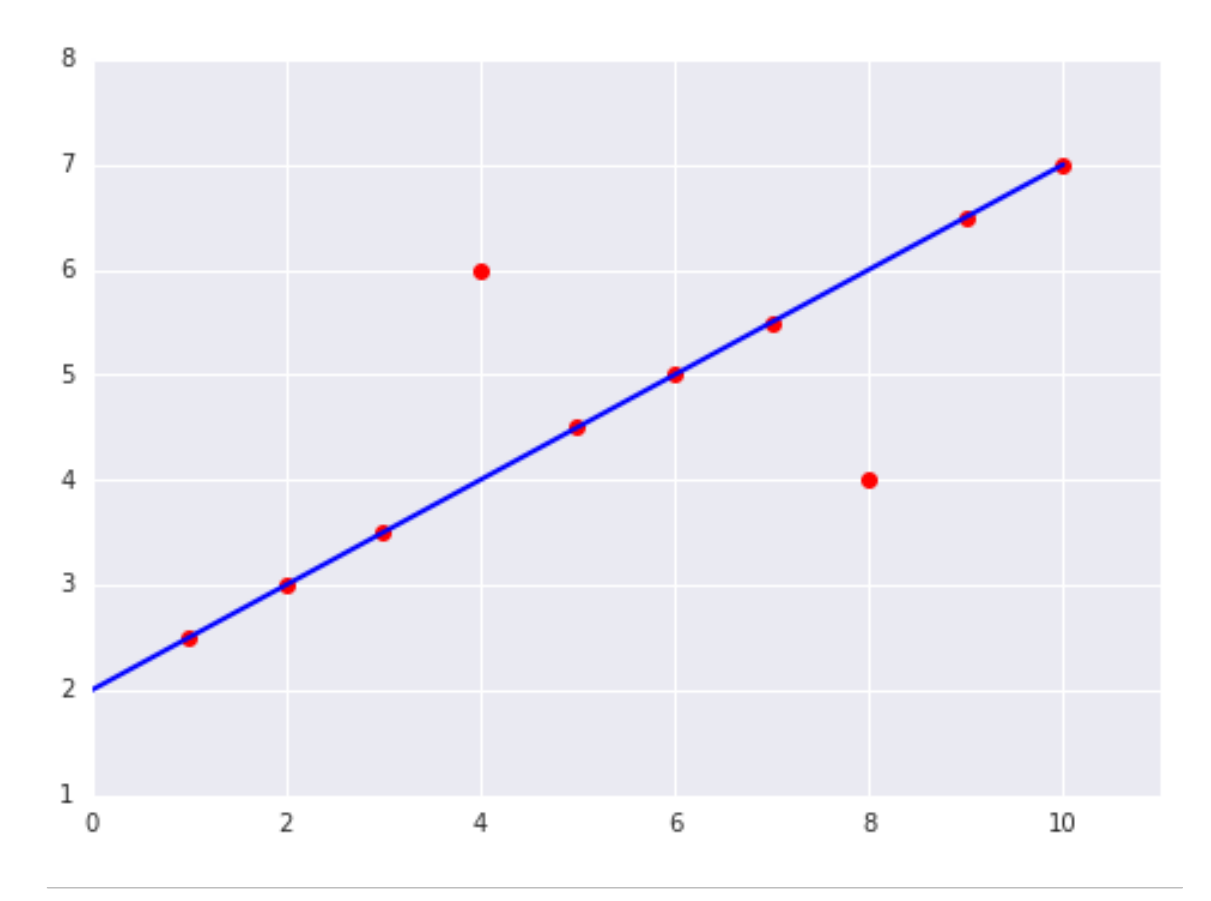

¿Cuál de los dos conjuntos de datos que se muestran en las representaciones anteriores tiene el error cuadrático medio (ECM) más alto?

#### **Pista**

### **Solución**

## Generalización

La generalización hace referencia a la capacidad del modelo para adaptarse de manera adecuada a datos nuevos nunca antes vistos, obtenidos de la misma distribución que aquellos utilizados para crear el modelo.

### Riesgos de overfitting

Este módulo se centra en la generalización. Para desarrollar algo de intuición sobre este concepto, observarás tres figuras. Imagina que cada punto en estas figuras representa la posición de un árbol en un bosque. Los dos colores tienen los siguientes significados:

- Los puntos azules representan árboles enfermos.
- Los puntos anaranjados representan árboles sanos.

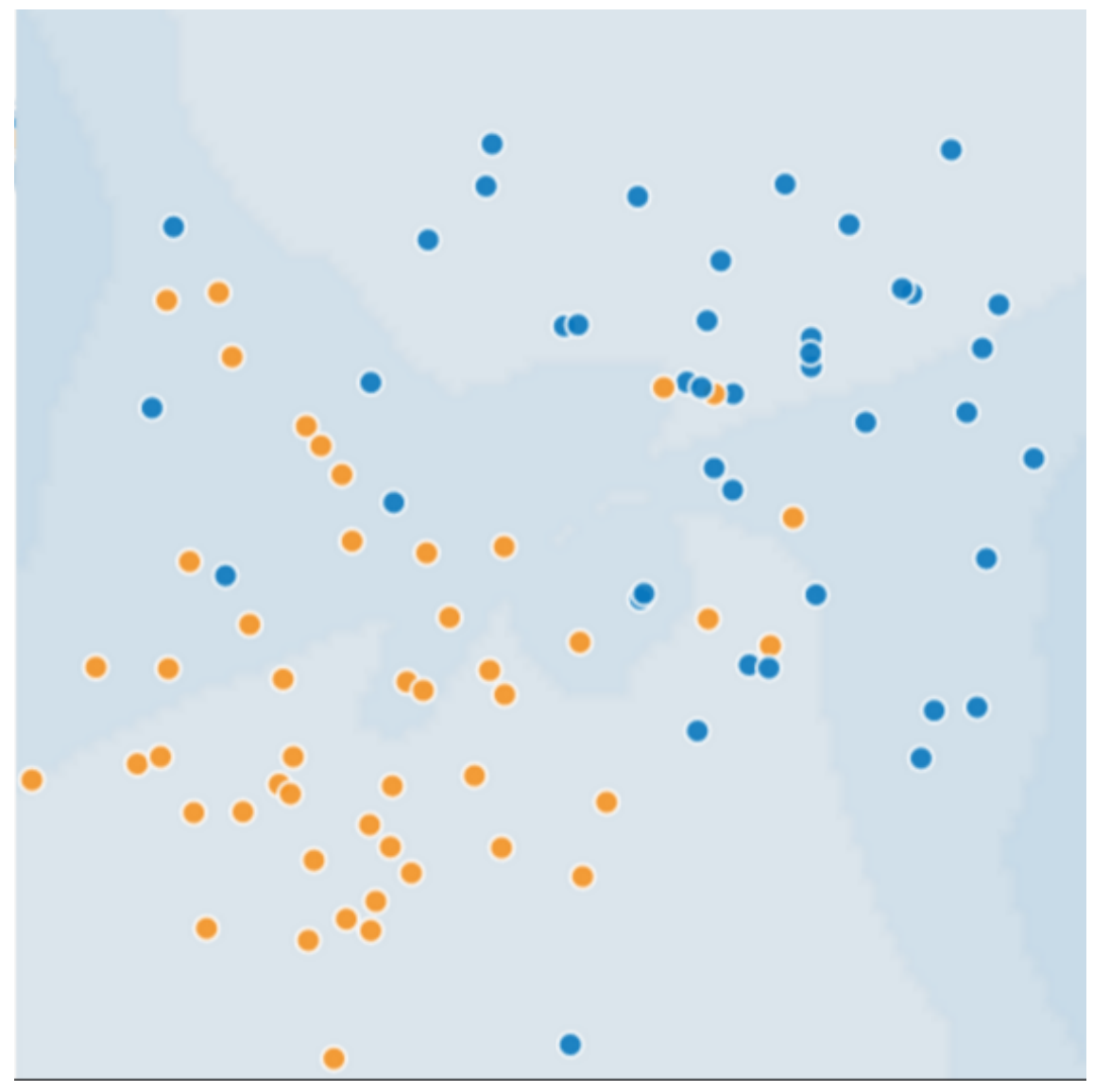

Con eso en mente, echa un vistazo a la Figura 4:

Figura 4. Árboles enfermos (azules) y sanos (anaranjados).

¿Puedes imaginar un buen modelo para predecir los árboles enfermos o sanos subsiguientes? Tómate un momento para dibujar mentalmente un arco que divida los puntos azules de los anaranjados, o enlaza mentalmente un lote de puntos azules o anaranjados.

## ¿Sigue siendo bueno el modelo cuando le añadimos más información real?

La Figura 5 muestra manchas naranjas y azules, las manchas quieren decir que allí se ubican árboles enfermos o sanos según su color. Luego se agregaron más al modelo y resultó que el modelo se adaptó de manera muy deficiente a los datos nuevos. Observa que el modelo categorizó mal muchos de los datos nuevos (Hay muchos árboles enfermos en zonas de supuestos árboles sanos y viceversa).

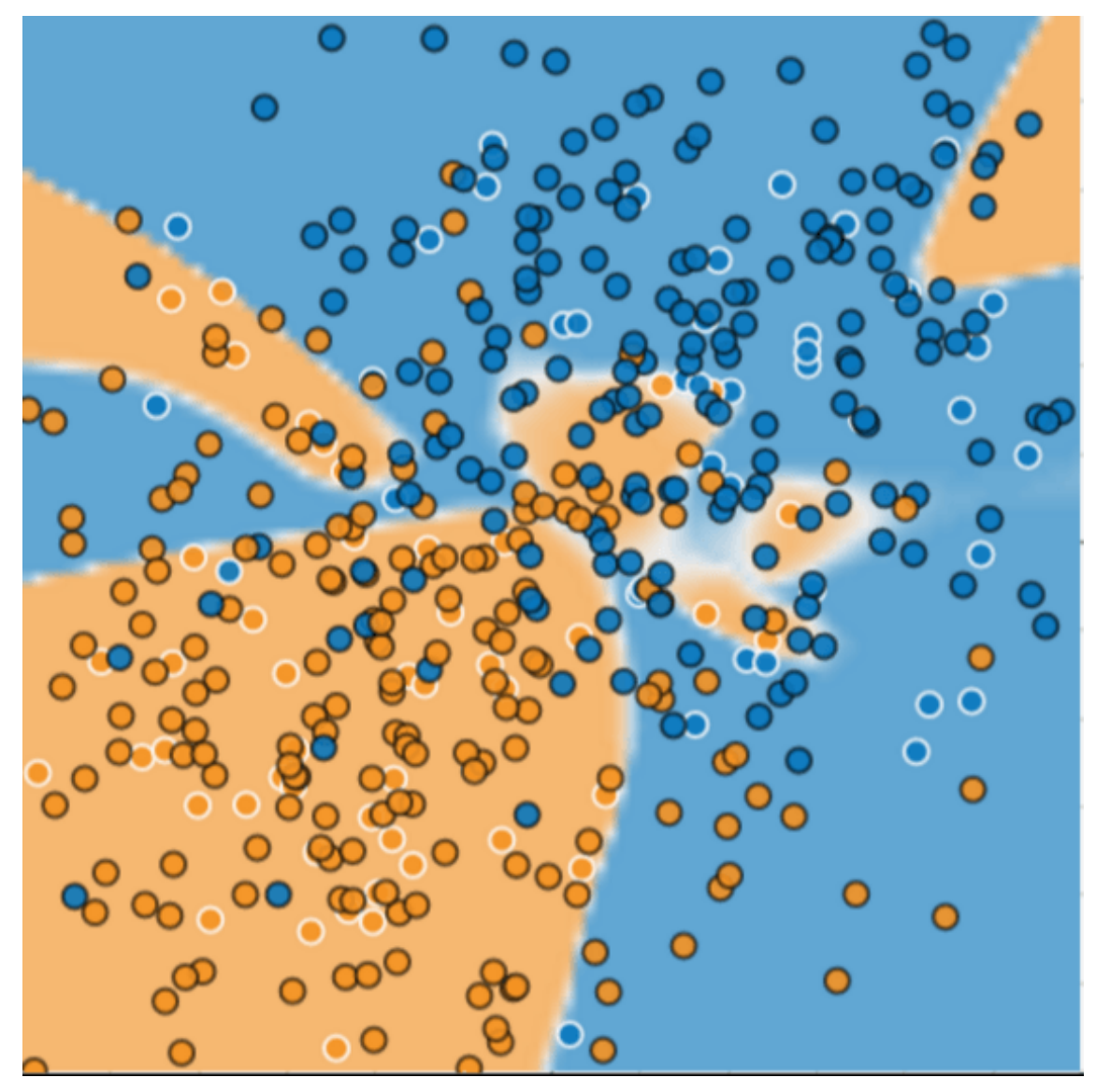

Figura 5. El modelo no se desempeñó bien al predecir datos nuevos.

El modelo que se muestra en la Figuras 3 hace *overfitting* con los datos con los que se entrenó. Un modelo con *overfitting* o sobreajustado obtiene una pérdida baja durante el entrenamiento, pero no se desempeña bien al predecir datos nuevos. Si un modelo se adapta bien a la muestra actual, ¿cómo podemos confiar en que realizará buenas predicciones sobre los datos nuevos? Como verás más adelante, el sobreajuste se genera al desarrollar un modelo más complejo que lo necesario. La presión fundamental del aprendizaje automático está en el ajuste correcto de nuestros datos, pero también en el ajuste de los datos de la manera más simple posible.

El objetivo del aprendizaje automático es realizar buenas predicciones sobre datos nuevos obtenidos de una distribución probablemente verdadera (oculta). Lamentablemente, el modelo no puede ver toda la verdad; este solo puede tomar una muestra de un conjunto de datos de entrenamiento. Si un modelo se adapta bien a los ejemplos actuales, ¿cómo podemos confiar en que también realizará buenas predicciones sobre los ejemplos nunca antes vistos?

Guillermo de Ockham, un fraile y filósofo del siglo XIV, amaba la simplicidad. Creía que los científicos debían preferir las fórmulas o teorías más simples en lugar de aquellas más complejas. Para expresar la navaja de Ockham en términos de aprendizaje automático:

"Cuanto menos complejo sea un modelo de AA, más probable será que un buen resultado empírico no se deba simplemente a las peculiaridades de la muestra."

En la actualidad, hemos formalizado la navaja de Ockham en los campos de la teoría del aprendizaje estadístico y la teoría del aprendizaje computacional. Estos campos han desarrollado límites de generalización, es decir, una descripción estadística de la capacidad de un modelo para generalizar sobre datos nuevos en función de factores como los siguientes:

- la complejidad del modelo
- el rendimiento del modelo con respecto a los datos de entrenamiento

Si bien el análisis teórico ofrece garantías formales en supuestos idealizados, esos límites pueden ser difíciles de aplicar en la práctica.

Un modelo de aprendizaje automático tiene como objetivo realizar buenas predicciones sobre datos nuevos nunca antes vistos. Pero, si desarrollas un modelo a partir de tu conjunto de datos, ¿cómo obtendrías los datos nunca antes vistos? Una forma es dividir el conjunto de datos en dos subconjuntos:

- Conjunto de entrenamiento: Un subconjunto para entrenar un modelo.
- Conjunto de prueba: Un subconjunto para probar el modelo.

Un buen rendimiento en el conjunto de prueba es un indicador útil de buen rendimiento en los datos nuevos en general, suponiendo lo siguiente:

- El conjunto de prueba es lo suficientemente grande.
- No haces trampa usando el mismo conjunto de prueba una y otra vez.

### Las condiciones del machine lerarning supervisado

Las siguientes tres suposiciones básicas guían la generalización:

- Los ejemplos se obtienen independiente e idénticamente (i.i.d) de manera aleatoria de la distribución. En otras palabras, los ejemplos no se influyen entre sí. (Una explicación alternativa: i.i.d. es una forma de hacer referencia a la aleatoriedad de las variables).
- La distribución es estacionaria, es decir, no cambia dentro del conjunto de datos.
- Los ejemplos se obtienen de particiones de la misma distribución.

En la práctica, a veces infringimos estas suposiciones. Por ejemplo:

- Considera un modelo que elige los anuncios para mostrar. La suposición de i.i.d. se infringiría si, en parte, el modelo basara su elección en función de los anuncios que el usuario visualizó anteriormente.
- Considera un conjunto de datos que contenga la información de ventas minoristas de un año. Las compras de los usuarios cambian todas las temporadas, lo cual infringiría la estacionariedad.

Cuando sabemos que se infringe alguna de las tres suposiciones básicas anteriores, debemos prestar mucha atención a las métricas.

## Conjuntos de entrenamiento y prueba

Un conjunto de prueba es un conjunto de datos que se usa para evaluar un modelo desarrollado a partir de un conjunto de entrenamiento.

### Separación de datos

En el módulo anterior, se presentó la idea de dividir el conjunto de datos en dos subconjuntos:

- Conjunto de entrenamiento: Un subconjunto para entrenar un modelo.
- Conjunto de prueba: Un subconjunto para probar el modelo entrenado.

Imagina dividir el único conjunto de datos de la siguiente manera:

Figura 6. División de un único conjunto de datos en un conjunto de entrenamiento y uno de prueba.

Asegúrate de que tu conjunto de prueba reúna las siguientes dos condiciones:

- Que sea lo suficientemente grande como para generar resultados significativos desde el punto de vista estadístico.
- Que sea representativo de todo el conjunto de datos. En otras palabras, no elijas un conjunto de prueba con características diferentes al del conjunto de entrenamiento.

Si suponemos que el conjunto de prueba reúne estas dos condiciones, tu objetivo es crear un modelo que generalice los datos nuevos de forma correcta. Nuestro conjunto de prueba sirve como proxy para los datos nuevos. Por ejemplo, considera la siguiente figura. Observa que el modelo aprendido para los datos de entrenamiento es muy simple. Este modelo no hace un trabajo perfecto. Algunas predicciones son incorrectas. Sin embargo, este modelo funciona de la misma manera tanto en los datos de prueba como en los de entrenamiento. En otras palabras, este modelo simple no sobreajusta los datos de entrenamiento.

Figura 7. Validación del modelo entrenado con los datos de prueba.

Nunca uses los datos de prueba para el entrenamiento. Si ves resultados sorpresivamente positivos en tus métricas de evaluación, es posible que estés usando los datos de prueba para el entrenamiento. Por ejemplo, tener una precisión alta puede ser un indicativo de que se filtraron datos de prueba en los de entrenamiento.

Por ejemplo, imagina un modelo que prediga si un correo electrónico es spam, tomando como atributos el asunto, el cuerpo y la dirección de correo electrónico del remitente. Distribuimos los datos en conjuntos de entrenamiento y prueba en una proporción de 80 a 20. Después del entrenamiento, el modelo alcanza el 99% de precisión en ambos conjuntos. Esperamos una precisión menor en el conjunto de prueba, por lo que volvemos a analizar los datos y descubrimos que muchos de los ejemplos en este conjunto están duplicados en el conjunto de entrenamiento (arrastramos entradas duplicadas para el mismo spam de una base de datos de entrada antes de separar los datos). Involuntariamente, usamos algunos de los datos de prueba para el entrenamiento y, como resultado, no logramos medir de forma precisa de qué manera el modelo generaliza los datos nuevos.

# Validación del modelo

Particionar un conjunto de datos en un conjunto de entrenamiento y uno de prueba te permite juzgar si un modelo determinado realizará generalizaciones eficaces sobre los datos nuevos. Sin embargo, usar solo dos particiones puede no ser suficiente cuando se realizan varias series de ajustes de los hiperparámetros.

En el módulo anterior, se presentó la partición de un conjunto de datos en un conjunto de entrenamiento y otro de prueba. Esta partición permite entrenar un conjunto de ejemplos y luego probar el modelo con un conjunto de ejemplos diferente. Con dos particiones, el flujo de trabajo podría verse de la siguiente manera:

### Figura 8. ¿Un flujo de trabajo posible?

En la figura 8, "Ajustar el modelo" significa modificar cualquier aspecto que puedas imaginar del modelo, desde cambiar la tasa de aprendizaje hasta agregar o quitar atributos, o diseñar un modelo completamente nuevo desde cero. Al final de este flujo de trabajo, elijes el modelo que mejor se desempeñe con respecto al conjunto de prueba.

La división del conjunto de datos en dos conjuntos es una buena idea, pero no constituye una panacea. Puedes reducir en gran medida las posibilidades de sobreajuste al particionar el conjunto de datos en los tres subconjuntos que se muestran en la siguiente figura:

Figura 9. División de un único conjunto de datos en tres subconjuntos.

Usa el conjunto de validación para evaluar los resultados del conjunto de entrenamiento. A continuación, usa el conjunto de prueba para verificar la evaluación después de que el modelo haya "pasado" el conjunto de validación. En este flujo de trabajo mejorado, realiza lo siguiente:

- 1. Selecciona el modelo que mejor se desempeñe con el conjunto de validación.
- 2. Verifica el modelo con respecto al conjunto de prueba.

Este flujo de trabajo es más eficaz porque crea menos exposiciones al conjunto de prueba.

**Sugerencia**: Los conjuntos de prueba y de validación se "desgastan" con el uso repetido. Esto significa que cuanto más usas los mismos datos para tomar decisiones sobre la configuración de hiperparámetros u otras mejoras del modelo, menos seguridad tendrás de que esos resultados puedan realizar generalizaciones sobre datos nuevos nunca antes vistos. Ten en cuenta que los conjuntos de validación suelen desgastarse más lentamente que los conjuntos de prueba. Si es posible, una buena idea es recopilar más datos para "actualizar" el conjunto de prueba y el de validación. Comenzar desde cero es un gran restablecimiento.

# Exploración de datos y aprendizaje Clasificación, agrupación y predicciónes sobre los juegos olímpicos

# 0. Librerías y funciones

A continuación se cargan cada una de las librerías necesarias para este taller

```
\Boximport numpy as np
from numpy import array
from numpy import argmax
import pandas as pd
from matplotlib import pyplot as plt
import seaborn as sns
from sklearn.model selection import train test split
from sklearn.preprocessing import LabelEncoder
from sklearn.preprocessing import OneHotEncoder
import pylab as pl
from sklearn.neural network import MLPClassifier, MLPRegressor
from sklearn.model selection import TimeSeriesSplit
```

```
from sklearn.metrics import mean absolute error, mean squared error,
mean squared log error
from sklearn.svm import SVR
from sklearn.ensemble import RandomForestClassifier, RandomForestRegr
essor
from sklearn.model selection import ShuffleSplit, GridSearchCV
from sklearn.model selection import RandomizedSearchCV
from scipy.stats import uniform as sp_randfloat
from scipy.stats import randint as sp_randint
import scipy
from sklearn.ensemble import RandomForestRegressor
from sklearn.metrics import silhouette score
def configure plotly browser state():
  import IPython
   display(IPython.core.display.HTML('''
         <script src="/static/components/requirejs/require.js"></scr
ipt>
         <script>
           requirejs.config({
             paths: {
               base: '/static/base',
               plotly: 'https://cdn.plot.ly/plotly-
latest.min.js?noext',
             },
           });
         </script>
         '''))
```
## 1. Datos

En esta sección se cargan los datos con los que vamos a trabajar

```
\Box#Datos de https://www.kaggle.com/heesoo37/120-years-of-olympic-
history-athletes-and-results
#atletas
url1 = "https://drive.google.com/uc?export=download&id=1kFJ5ZKCxLSW
U9v-_p7T25-t1-azpANTL"
#codigo NOC National Olimpic Comité
url2 = "https://drive.google.com/uc?export=download&id=1UDqJWKAzpQf
```

```
782X83w9jLoQksUpf91G1"
```

```
df1 = pd.read.csv(url1)df2 = pd.read.csv(url2)
```
### 1.1. Preguntas

- ¿Es posible identificar qué deporte practica una persona basado en sus características como peso, talla o nacionalidad?
- Analisis de regresión, ¿es posible predecir por país el número de medallas que ganarán?
- ¿Dadas las características del atleta se le puede catalogar como ganador de una medalla olímpica?

### 1.2. Descripción de los conjuntos de datos.

Tenemos un par de conjuntos de datos:

- df1 contiene una base de los atletas que han participado en los juegos olímpicos, incluyendo si ganaron medalla y la comisión olímpica por la cual participaron.
- df2 contiene para cada comisión la respectiva región/país al cual pertenecen.

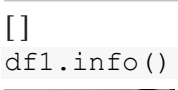

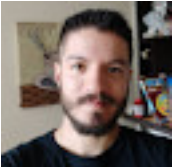

<class 'pandas.core.frame.DataFrame'> RangeIndex: 271116 entries, 0 to 271115 Data columns (total 15 columns): # Column Non-Null Count Dtype --- ------ -------------- ----- 0 ID 271116 non-null int64 1 Name 271116 non-null object 2 Sex 271116 non-null object 3 Age 261642 non-null float64 4 Height 210945 non-null float64 5 Weight 208241 non-null float64 6 Team 271116 non-null object 7 NOC 271116 non-null object 8 Games 271116 non-null object 9 Year 271116 non-null int64 10 Season 271116 non-null object 11 City 271116 non-null object 12 Sport 271116 non-null object 13 Event 271116 non-null object

14 Medal 39783 non-null object dtypes: float64(3), int64(2), object(10) memory usage: 31.0+ MB

 $[1]$ 

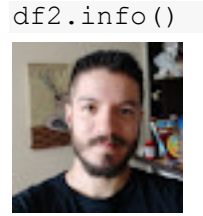

<class 'pandas.core.frame.DataFrame'> RangeIndex: 230 entries, 0 to 229 Data columns (total 3 columns): # Column Non-Null Count Dtype --- ------ -------------- ----- 0 NOC 230 non-null object 1 region 227 non-null object 2 notes 21 non-null object dtypes: object(3) memory usage: 5.5+ KB

### 1.3. Limpieza de datos

Se revisan variables nulas y se detectan posibles errores

```
[]
print("datos nulos")
print(df1.isnull().sum())
```
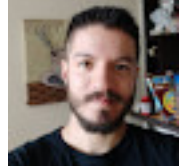

datos nulos  $ID$  0 Name 0 Sex 0 Age 9474 Height 60171 Weight 62875 Team 0  $NOC$   $0$ Games 0 Year 0 Season 0  $City$  0 Sport  $0$ Event  $0$ Medal 231333 dtype: int64

```
#En la columna medalla. se llenarán con "NGM" No Ganó Medalla para
poder trabajar con un valor fijo en esos casos
df1['Medal'].fillna('NGM', inplace = True)
```
### 1.4 Completar el conjunto de datos y codificar variables categóricas

Debido a que los comités olímpicos nacionales (NOC) pueden registrar a los atletas en diferentes equipos, se genera un DataFrame (llamado  $df_{\text{merge}}$ ) maestro sobre el cual se generan codificaciones que se utilizarán en el resto del taller:

- 1. Se codificaron las medallas como binarias (1 si gana, 0 si no por tipo y en general)
- 2. Se codificó medallas como Enteros
- 3. Se codificó deportes como Enteros
- 4. Se codificó temporada como enteros y por consiguiente binario

```
\lceil#Se hace el merge de los dataframes para obtener la columna región
(País)
df merge = df1.merge(df2, left on = 'NOC', right on = 'NOC', how =
'left')
#se tratan las regiones vacias
df_merge['region'] = np.where(df_merge['NOC']=='SGP', 'Singapore',
df_merge['region'])
df_merge['region'] = np.where(df_merge['NOC']=='ROT', 'Refugee Olym
pic Athletes', df merge['region'])
df merge['region'] = np.where(df merge['NOC']=='UNK', 'Unknown', df
_merge['region'])
df merge['region'] = np.where(df merge['NOC']=='TUV', 'Tuvalu', df
merge['region'])
#se introduce unas binarias para descrbibir si ganó medalla 1 si no
0
df_merge['Medalla_num'] = np.where(df_merge.loc[:,'Medal'] == 'NGM'
, 0, 1)df merge['Oro num'] = np.where(df merge.loc[:,'Medal'] == 'Gold', 1
, 0)df merge['Plata num'] = np.where(df merge.loc[:,'Medal'] == 'Silver
, 1, 0)df merge['Bronce num'] = np.where(df merge.loc[:,'Medal'] == 'Bronz
e', 1, 0)
# encode Medallas
medal encoder int = LabelEncoder()
```

```
medal encoded = medal encoder int.fit transform(array(df merge.Meda
l))
df_merge['Medal']= medal_encoded
#print(np.unique(medal_encoded))
#Encode Sport
sport encoder int = LabelEncoder()
sport encoded = sport encoder int.fit transform(array(df merge.Spor
t))
df_merge['Sport']= sport_encoded
#print(np.unique(sport_encoded)) #hay 65 deportes codificados
#print(sport encoder int.inverse transform([1,2])) #por ejemplo los
valores 1 y 2 fueron Alpine skiing y Aplinism :)
#Encode Season
season encoder int = LabelEncoder()
season encoded = season encoder int.fit transform(array(df merge.Se
ason))
df merge['Season'] = season encoded
#print(np.unique(Season_encoded)) #hay 2 temporadas ok
#print(Season encoder int.inverse transform([0,1])) #los valores 0
y 1 son verano e invierno respectivamente
```

```
\lceilsport_encoded
```
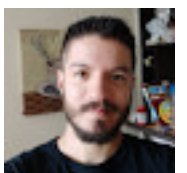

array([ 8, 32, 24, ..., 50, 12, 12])

### Separación del conjunto de datos por país

Se quiso hacer una selección de datos agrupada por país para dar respuesta a las preguntas planteadas, posteriomente se hará énfasis solo en Colombia.

```
\Boxdf_paises = df_merge.drop(['Age','Weight','Height','ID','Sport'],ax
is =1 ).groupby(by=(['Year','region','Season'])).sum().reset_index(
\lambda#usa = df_paises[(df_paises['region']=='USA')].sort_values(by='Year
')
#se Usará luego en la parte de descripcion de datos y el modelo de
regresión
df_paises.head()
```
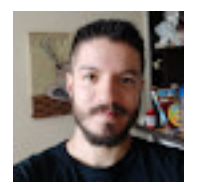

## Separación del conjunto de datos por atleta

Se quiso obtener una separacion por atleta (ID) en la cual podamos observar, entre otras, el número de medallas y cuántas participaciones lleva a la última edición de los juegos.

```
[#recordemos que Medal está codificada, entonces la suma no tiene se
ntido
df_atletas_med = df_merge.drop(['Age','Weight','Height','Season','S
port','Year','Medal'],axis =1 ).groupby(by=('ID')).sum().reset_inde
x()
```
df atletas med.head()

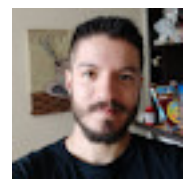

 $\Box$ 

```
t = df merge.drop duplicates(subset='ID', keep='last') # datos unico
s de los atletas a la última participación, así sabremos cuanto pes
aba y su edad en los ultimos juegos
df atletas = df atletas med.merge(t, left on = 'ID', right on = 'ID
', how = 'left') # se hace merge con el acumulado de medallería
df_atletas.head() # ahora sabemos el nombre de cada persona
# este df se utilizará luego para describir los mejores atletas en
terminos de su rendimiento
```
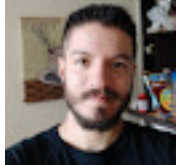

### Separación del conjunto de datos por sexo

Debido a que los hombres y las mujeres no compiten juntos, se separará el conjunto de datos por sexo en:

- 1. df1\_male
- 2. df1\_female

#### $\lceil$

df1 male = df merge[df merge['Sex'] == 'M']

print(df1\_male.info())

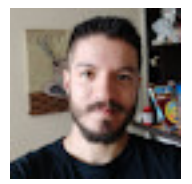

<class 'pandas.core.frame.DataFrame'> Int64Index: 196594 entries, 0 to 271115 Data columns (total 21 columns): # Column Non-Null Count Dtype --- ------ -------------- ----- 0 ID 196594 non-null int64 1 Name 196594 non-null object 2 Sex 196594 non-null object 3 Age 187544 non-null float64 4 Height 143567 non-null float64 5 Weight 141470 non-null float64 6 Team 196594 non-null object 7 NOC 196594 non-null object 8 Games 196594 non-null object 9 Year 196594 non-null int64 10 Season 196594 non-null int64 11 City 196594 non-null object 12 Sport 196594 non-null int64 13 Event 196594 non-null object 14 Medal 196594 non-null int64 15 region 196594 non-null object 16 notes 4138 non-null object 17 Medalla\_num 196594 non-null int64 18 Oro\_num 196594 non-null int64 19 Plata num  $196594$  non-null int64 20 Bronce\_num 196594 non-null int64 dtypes: float64 $(3)$ , int64 $(9)$ , object $(9)$ memory usage: 33.0+ MB None

#### $\Box$

```
df1 female = df merge[df merge['Sex'] == 'F']
print(df1_female.info())
```
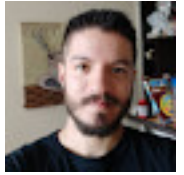

<class 'pandas.core.frame.DataFrame'> Int64Index: 74522 entries, 4 to 271110 Data columns (total 21 columns): # Column Non-Null Count Dtype 

--- ------ -------------- -----  $0$  ID  $74522$  non-null int64 1 Name 74522 non-null object 2 Sex 74522 non-null object

3 Age 74098 non-null float64

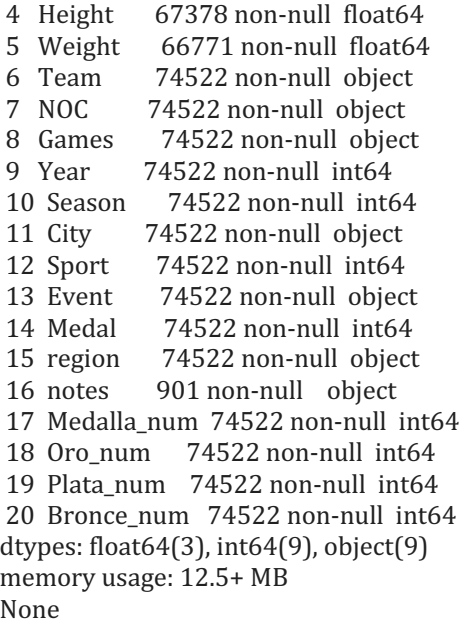

## Llenado de datos faltantes

Al obtener la información del conjunto de datos se observa que en las columnas o variables *Age*, *Height*, *Weight* y *Medal* existen valores nulos. Las variables se llenarán de la siguiente manera:

- 1. Los valores nulos de *Age* se llenarán con el valor aproximado de la media del conjunto de datos.
- 2. Los valores nulos de *Height y Weight* se llenarán con el valor de la media del conjunto de datos respectivamente.
- 3. Los valores nulos de *Medal* se llenarán con la variable categorica 'NGM' referente a 'No Gano Medalla' ya que no es un dato nulo realmente.

```
\lceil#Para el conjunto de hombres
df1 male['Age'].fillna(np.round(df1 male['Age'].mean()), inplace= T
rue)
df1 male['Height'].fillna(df1 male['Height'].mean(), inplace = True
)
df1 male['Weight'].fillna(df1 male['Weight'].mean(), inplace = True
\lambdadf1 male.info()
```
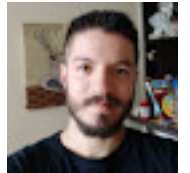

<class 'pandas.core.frame.DataFrame'> Int64Index: 196594 entries, 0 to 271115 Data columns (total 21 columns):

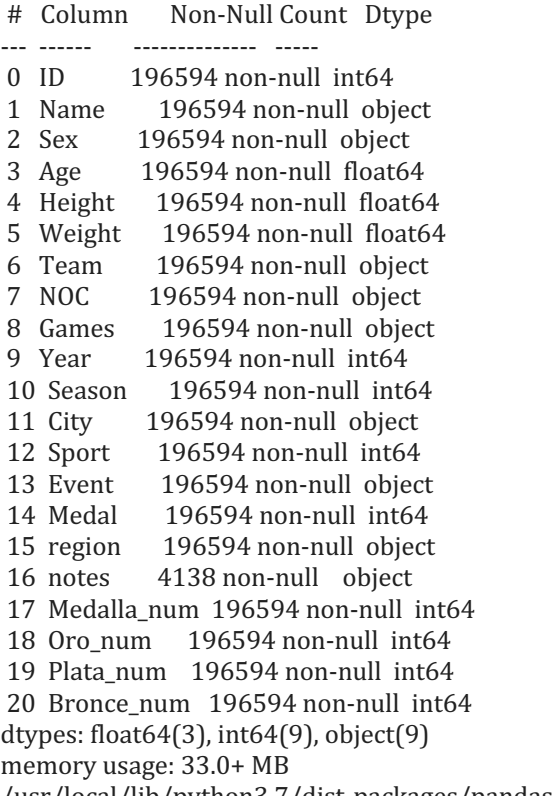

/usr/local/lib/python3.7/dist-packages/pandas/core/series.py:4536: SettingWithCopyWarning: A value is trying to be set on a copy of a slice from a DataFrame

See the caveats in the documentation: https://pandas.pydata.org/pandasdocs/stable/user\_guide/indexing.html#returning-a-view-versus-a-copy downcast=downcast,

#### $\lceil$ #Para el conjunto de mujeres

```
df1 female['Age'].fillna(np.round(df1 female['Age'].mean()), inplac
e = True
```

```
df1 female['Height'].fillna(np.round(df1 female['Height'].mean()),
inplace = True)
```

```
df1 female['Weight'].fillna(np.round(df1 female['Weight'].mean()),
inplace = True)
```
df1\_female.info()

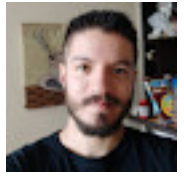

<class 'pandas.core.frame.DataFrame'> Int64Index: 74522 entries, 4 to 271110 Data columns (total 21 columns):

# Column Non-Null Count Dtype 

```
---		------							--------------		-----
```

```
0 ID 74522 non-null int64
```

```
1 Name 74522 non-null object
```

```
2 Sex 74522 non-null object
```

```
3 Age 74522 non-null float64
```
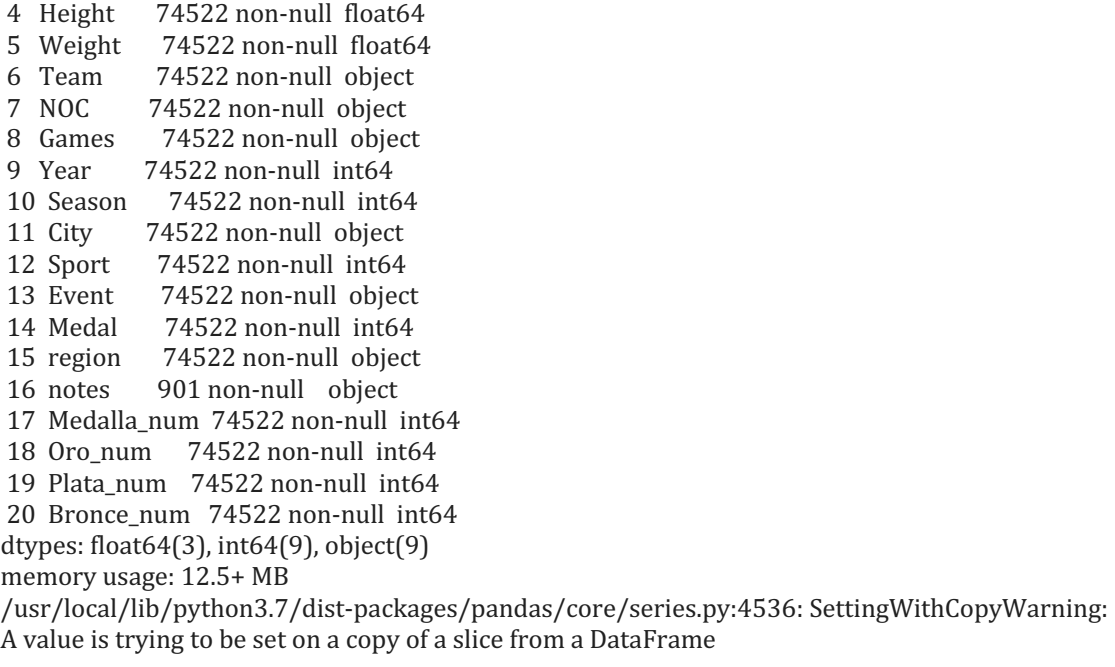

See the caveats in the documentation: https://pandas.pydata.org/pandasdocs/stable/user\_guide/indexing.html#returning-a-view-versus-a-copy downcast=downcast,

Se observa que el conjunto de datos se encuentra completo

# 2. Muestre los datos de forma descriptiva

Usaremos funciones de pandas para mostrar las características de los datos

```
\lceilprint ("Tenemos información disponible de", df_merge['Year'].nuniqu
e(),"versiones de los juegos, desde", df_merge['Year'].min(), "hast
a", df merge['Year'].max())
```
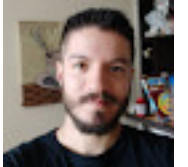

Tenemos información disponible de 35 versiones de los juegos, desde 1896 hasta 2016

```
\lceilprint('Descripción para el conjunto de hombres: \n')
df1 male.describe()
```
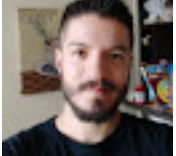

```
\Boxprint('Descripción para el conjunto de mujeres: \n')
```
df1 female.describe()

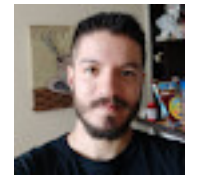

```
\lceilprint('GRUPO DE HOMBRES')
print(df1_male.groupby('Medal')['Medal'].count())
print('\nEn el conjunto de datos de hombres existen:', df1_male['Na
me'].count(), 'registros de los cuales', df1_male.nunique()['Name']
, 'son unicos')
print('\nGRUPO DE MUJERES')
print(df1_female.groupby('Medal')['Medal'].count())
print('\nEn el conjunto de datos existen de mujeres:', df1_female['
Name'].count(), 'registros de los cuales', df1_female.nunique()['Na
me'], 'son unicos')
```
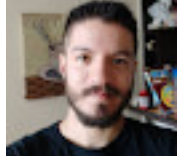

**GRUPO DE HOMBRES** Medal 0 9524 1 9625 2 168064 3 9381 Name: Medal, dtype: int64

En el conjunto de datos de hombres existen: 196594 registros de los cuales 100979 son unicos

**GRUPO DE MUJERES** Medal 0 3771 1 3747 2 63269 3 3735 Name: Medal, dtype: int64

En el conjunto de datos existen de mujeres: 74522 registros de los cuales 33808 son unicos

De todos los registros de *hombres* se tiene que:

- 1. Participaron 100979 Atletas
- 2. 168064 registros no ganaron medallas
- 3. 9526 registros ganaron medallas de bronce
- 4. 9381 registros ganaron medallas de plata

5. 9625 registros ganaron medallas de oro

De todos los registros de *mujeres* se tiene que:

- 1. Participarón 33808 Atletas
- 2. 63269 registros no ganarón medallas
- 3. 3771 registros ganarón medallas de Bronze
- 4. 3735 registros ganarón medallas de plata
- 5. 3747 registros ganarón medallas de oro

### 2.1. Países en el Top 10 y medallería histórica

```
\lceiltop10 pais = df paises.groupby('region').sum().sort values('Medalla
num',ascending=False).head(10).drop(['Year','Medal','Season'],axis
=1)
```
top10\_pais

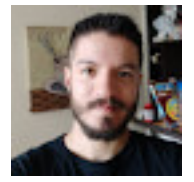

```
\lceil# Convirtamos los datos de la anterior tabla, en una interesante gr
áfica
g = top10 pairs[['Oronum', 'Plata num', 'Bronce num']].plot(kind = 'bar', stacked = True, figsize = (8, 6), rot = 0)
g.set_xlabel('País')
g.set_ylabel('Medallas')
```
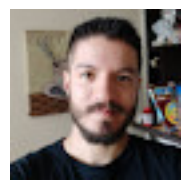

 $\Box$ # Veamos otra gráfica con la medallería histórica de los países en el top 6 histórico temporada  $grafico = 0$ print(season encoder int.inverse transform([temporada qrafico])) fig,  $ax = plt.subplots(figsize=(8,6))$ for label in top10 pais.head(6).index: serie = df paises[(df paises['region']==label) & (df paises['Season ']==temporada grafico) ]

```
serie.plot.line(x='Year', y = 'Medalla num', label=label, ax=ax)
```
plt.legend()

#los picos mas abruptos en la grafica se deben a dos grandes Boicot s que ocurrieron en la guerra fria años 80, 84

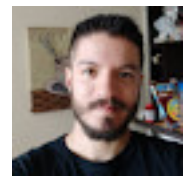

## 2.2 Top de Atletas

#### $\lceil$ #atletas TOP

print('Atletas con mayor número de medallas')

```
df atletas.sort values(by='Medalla num x', ascending=False).head(5)
```
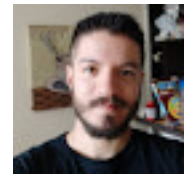

#### $\Box$

# el record mundial es Michael Phelps quien a sus 31 años ya habia acumulado 28 medallas en los olimpicos de Rio de Janeiro 2016

```
# le sigue la ex atleta Larysa Semenivna, a los 29 acumuló 18 medal
las participando paor la URSS se retiró (de los olímpicos) en Tokio
64
```

```
g = df_atletas.sort_values(by='Medalla_num_x',ascending=False)[['Br
once num x','Plata num x','Oro num x']].head(5).plot(kind = 'bar',s
tacked = True, figsize = (8, 6), rot = 0)
```

```
g.set_xlabel('Participante')
```
g.set\_ylabel('Medallas')

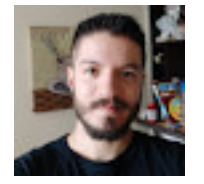

## Realice el escalamiento o normalización que requieran los datos

```
\Boxy male = df1 male['Medal']
```

```
y_female = df1_female['Medal']
```
# Particione los datos en entrenamiento y prueba

 $\Box$ #Conjunto de entrenamiento y prueba 70 - 30 para el grupo de hombre s df1 male train, df1 male test, y male sport train, y male sport tes t = train test split(df1 male, y male, test size=  $0.3$ , stratify= y male)

print('Tamaño del conjunto de entrenamiento y prueba respectivament e del conjunto de hombres: ', df1 male train.shape, df1\_male\_test.s hape)

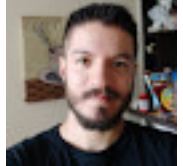

Tamaño del conjunto de entrenamiento y prueba respectivamente del conjunto de hombres:  $(137615, 21)$   $(58979, 21)$ 

```
\lceil#Conjunto de entrenamiento y prueba 70 - 30 para el grupo de mujere
s
```

```
df1 female train, df1 female test, y female sport train, y female s
port test = train test split(df1 female, y female, test size= 0.3,
stratify = y female)
```
print('Tamaño del conjunto de entrenamiento y prueba respectivament e del conjunto de mujeres: ', df1 female train.shape, y female spor t test.shape)

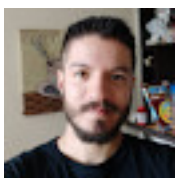

Tamaño del conjunto de entrenamiento y prueba respectivamente del conjunto de mujeres:  $(52165, 21) (22357, )$ 

# 3. Métodos de aprendizaje

A continuacion encontrara distintos tipos de aprendizaje. Primero exploraremos el aprendizaje no supervisado haciendo un trabajo de agrupamiento o clustering. Luego revisaremos algunos ejemplo de aprendizaje supervisado como clasificación con redes neuronales y árboles aleatorios.

## 3.1 Clustering (Agrupamiento)

A continuación se muestra el uso de la metrica de la inercia del cluster y el coeficiente de silueta. Luego se comparan los dos para saber el número optimo de grupos (clusters)

Este paso se debe realizar incluso si sus datos estan supervisados para descubrir patrones dentro de sus datos.

Como puede observar en la siguiente celda se utilizar la altura *Height* y el peso *Weight* para mostrar las medallas.

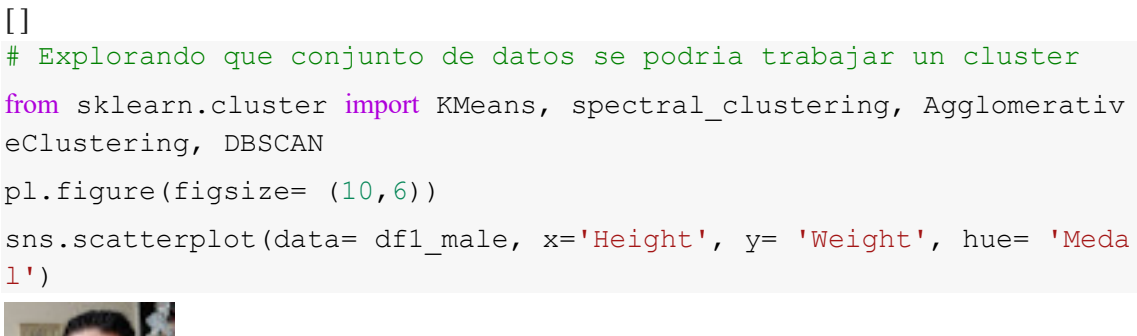

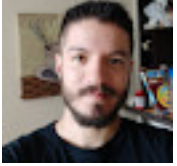

```
\lceil \rceilpl.figure(figsize= (10,6))
sns.scatterplot(data= df1 male, x= 'Height', y= 'Weight', hue= 'Med
a^{\dagger}
```
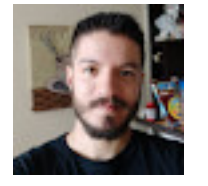

## Ajuste del modelo de k-means

A continuacion ajustaremos un modelo de k-means (k-medias) sobre los datos anteriormente mencionados

La celda siguiente define algunas funciones basicas pero puede saltarla.

### Funciones

```
\lceil# FUNCIONES NECESARIAS PARA DIBUJAR LOS CLUSTERS
def plot cluster(X, cluster, z, km):
```

```
 cmap = plt.cm.plasma
  cmap((z*255./(cluster-1)).astype(int))
   for i in np.unique(z):
     cmap = plt.cm.bwr
    col = cmap((i*255. / (cluster-1)).astype(int))
    Xr = X[z == i] plt.scatter(Xr[:,0], Xr[:,1], color=col, label="cluster %d"%i,
alpha=.5)
    plt.scatter(km.cluster centers [:,0], km.cluster centers [:,1],
marker="x", lw=5, s=200, color="black")
     plt.legend() 
     plt.xlabel("Height")
     plt.ylabel("Weight")
def experiment number of clusters(X, clustering, show metric=True,
                                   plot data=True, plot centers=True
, plot boundaries=False):
     plt.figure(figsize=(15,6))
    for n clusters in range(2,10):
        clustering.n_clusters = n_clusters
        y = clustering.fit predict(X)
         cm = plt.cm.plasma
         plt.subplot(2,4,n_clusters-1)
        plot cluster predictions (clustering, X, n clusters, cm,
                                  plot data, plot centers, show metr
i \in \mathcal{C}def plot cluster predictions (clustering, X, n clusters = None, cmap
 = plt.cm.plasma,
                              plot data=True, plot centers=True, sho
w_metric=False,
                              title str=""):
    assert not hasattr(clustering, "n clusters") or \setminus (hasattr(clustering, "n_clusters") and n_clusters is not
 None), "must specify `n clusters` for "+str(clustering)
     if n_clusters is not None:
         clustering.n_clusters = n_clusters
    y = clustering.fit predict(X)
     # remove elements tagged as noise (cluster nb<0)
    X = X[y>=0]y = y[y>=0]
```

```
if n clusters is None:
        n clusters = len(np.unique(y))
     if plot_data: 
        plt.scatter(X[:,0], X[:,1], color=cmap((y*255./(n clusters-
1)).astype(int)), alpha=.5)
    if plot centers and hasattr(clustering, "cluster centers"):
        plt.scatter(clustering.cluster centers [:,0], clustering.cl
uster centers [:, 1], s=150, lw=3,
                      facecolor=cmap((np.arange(n_clusters)*255./(n_c
lusters-1)).astype(int)),
                      edgecolor="black") 
     if show_metric:
         if hasattr(clustering, 'inertia_'):
           inertia = clustering.inertia_
         else:
           inertia = 0
        sc = silhouette score(X, y) if len(np.unique(y))>1 else 0
         plt.title("k=%d, inertia=%.0f sc=%.3f"%(n_clusters, inertia
, sc)+title_str)
     else:
         plt.title("k=%d"%n_clusters+title_str)
     plt.axis("off")
     return
```
### 3.2.1 Para el conjunto de hombres

Vamos a crear un dataframe nuevo que tenga solo los datos de *Height* y *Weight*.

```
\Box#Separamos las variables que usaremos para el clustering
df1 male train sub = df1 male train[['Height', 'Weight']].to numpy(
)
df1 male test sub = df1 male test[['Height', 'Weight']]. to numpy()
```
Vamos a utilizar los datos y trataremos de encontrar tres grupos.

```
\lceil#Entrenando el modelo para el conjunto de hombres con los datos de
entrenamiento
clusters = 3
```

```
km = KMeans(n_clusters = clusters)
```

```
km.fit(df1_male_train_sub)
```
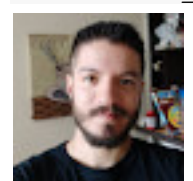

KMeans(algorithm='auto', copy\_x=True, init='k-means++', max\_iter=300, n\_clusters=3, n\_init=10, n\_jobs=None, precompute\_distances='auto', random\_state=None, tol=0.0001, verbose=0)

A continuación se muestra como se puede usar k-means para encontrar los distintos grupos dentro de los datos.

```
\lceil#Imprimiendo el gráfico de clusters para el conjunto de hombres con
los datos de prueba
z = km.predict(df1 male test sub)print(z, z.shape)
print(pd.Series(z).value counts())
print(km.cluster centers)
plot cluster(df1 male test sub, clusters, z, km)
```
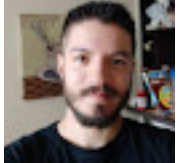

### 3.2.1.1 Inercia o distancia intracluster

En este punto vamos a calcular la medida de desempeño del modelo para diferentes cantidades de clusteres. Se puede observar que entre el mayor número de clusters, menor es la *inercia* del modelo

```
\lceil#para distintos valores de cluster
sum squared distances = []
K = \text{range}(2, 20)for k in K:
  km = KMeans(n clusters=k) km.fit(df1_male_train_sub)
  sum squared distances.append(km.inertia)
plt.plot(K, sum squared distances, 'bx-')
```
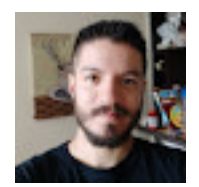

### $[1]$

print('Inercia del Modelo: ', km.inertia\_)

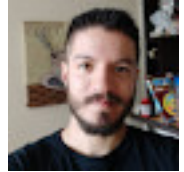

Inercia del Modelo: 1620294.8961243234

### 3.2.2 Para el conjunto de mujeres

A continuación haremos el mismo ejercicio anterior pero para los datos de mujeres.

```
\lceil#Separamos las variables que usaremos para el clustering
df1 female train sub = df1 female train[['Height', 'Weight']].to nu
mpy()
df1 female test sub = df1 female test[['Height', 'Weight']]. to num
py()
```

```
\lceilclusters = 3
km female = KMeans(n clusters = clusters)
km female.fit(df1 female train sub)
```
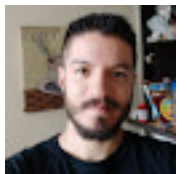

KMeans(algorithm='auto', copy\_x=True, init='k-means++', max\_iter=300, n\_clusters=3, n\_init=10, n\_jobs=None, precompute\_distances='auto', random\_state=None, tol=0.0001, verbose=0)

```
[]
#Imprimendo el grafico de clusters para el conjunto de mujeres con
los datos de prueba
z = km female.predict(df1 female test sub)
print(z, z.shape)
print(pd.Series(z).value counts())
print(km_female.cluster_centers )
```

```
plot cluster(df1 female test sub, clusters, z, km female)
```
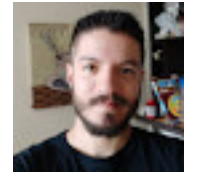

### 3.2.1.1 Inercia o distancia intracluster

Vamos a calcular ahora la inercia. Esto nos dice que tan de cerca los puntos dentro de un grupo.

```
\Box#para distintos valores de cluster
sum squared distances = []
K = \text{range}(2, 20)for k in K:
  km female = KMeans(n clusters= k)
  km female.fit(df1 female train sub)
  sum squared distances.append(km female.inertia )
plt.plot(K, sum squared distances, 'bx-')
```
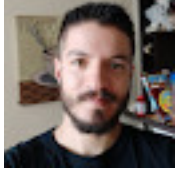

```
\lceilprint('Inercia del Modelo: ', km_female.inertia_)
```
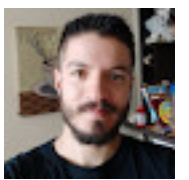

Inercia del Modelo: 558866.0286591987

### 5.2.2.2 EXPERIMENTO CON NUMERO DE CLUSTERS

#### Por favor no ejecute la siguiente linea.

La siguiente linea prueba distintos números de cluster, esta linea se demora mas de 1 hora entrenando.

```
\lceilexperiment number of clusters(df1 male train sub, KMeans())
```
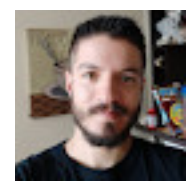

# 3.3 Etiquetas RED NEURONAL

A continuación usaremos una red neuronal para predecir el deporte al que pertenece un deportista dado

```
\lceil# Función para visualizar de la superficie de decisión de un clasif
icador
#Función para visualizar la superficie de decisión de nuestro algor
itmo.
def plot decision region2(X, pred fun): #Función para visualiz
ar la superficie de decisión de nuestro algoritmo.
    min x = np.min(X[:, 0])max x = np.max(X[:, 0])min y = np.min(X[:, 1])max y = np.max(X[:, 1])min x = min x - (max x - min x) * 0.05max x = max x + (max x - min x) * 0.05min y = min_y - (max_y - min_y) * 0.05max y = max_y + (max_y - min_y) * 0.05x vals = np.linspace(min x, max x, 100)
    y vals = np.linspace(min y, max y, 100)
    XX, YY = np.message meshgrid(x vals, y vals)
    grid r, grid c = XX.shape
    ZZ = np{\text .}zeros((grid r, grid c))for i in range(grid r):
        for j in range(grid c):
            ZZ[i, j] = predfun(XX[i, j], YY[i, j])pl.contourf(XX, YY, ZZ, 100, cmap = pl.cm.coolwarm, vmin= 1, vm
ax=3 pl.colorbar()
     pl.xlabel("x")
     pl.ylabel("y")
def gen pred fun(clf):
```

```
 def pred_fun(x1, x2):
        x = np.array([x1, x2]]) return clf.predict(x)[0]
     return pred_fun
def list cm(cm,classes): #función para generar de una forma más
 visual la matriz de confusión
    if len(\text{cm}) == 2: cm.astype(int)
       row_0 =['','Valor','Verdadero']
      row 1 = ['-', \text{classes}[0], \text{classes}[1]]row 2 = [classes[0],cm[0,0],cm[1,0]]row 3 = [classes[1],cm[0,1],cm[1,1]]table = zip(row 0,row 1, row 2, row 3) headers = ['', '', 'Valor', 'Predicho'] 
       return print(tabulate(table, headers=headers, floatfmt=".0f"))
     else:
       cm.astype(int)
      row 0 = ['', 'Valor', 'Verdadero', ''']row 1 = ['-', np.int(classes[0]), classes[1], classes[2]]row 2 = [classes[0], cm[0,0], cm[1,0], cm[2,0]]row 3 = [classes[1],cm[0,1],cm[1,1],cm[2,1]]row 4 = [classes[2], cm[0,2], cm[1,2], cm[2,2]]table = zip(row 0,row 1, row 2, row 3, row 4) headers = ['', '', 'Valor', 'Predicho', ''] 
       return print(tabulate(table, headers=headers, floatfmt=".0f"))
```
En la celda siguiente puede ver como creamos un modelo de red neuronal con cuatro capas. La primera capa cuenta con 300 neuronas, la segunda con 400, la tercera con 400, y la última capa con 80 neuronas. Se utiliza el optimizador **adam** en este caso.

#### Por favor no ejecute la siguiente linea.

```
\lceil#entrenando el modelo
nn1= MLPClassifier(hidden layer sizes= (300, 300, 80), solver= 'ada
m', max iter= 50)
nn1.fit(df1 male train sub, y male sport train)
nn1.score(df1_male_train_sub, y_male_sport_train)
```
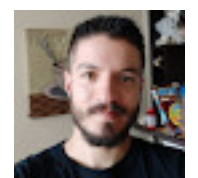

/usr/local/lib/python3.7/dist-packages/sklearn/neural\_network/\_multilayer\_perceptron.py:571: ConvergenceWarning: Stochastic Optimizer: Maximum iterations (50) reached and the optimization hasn't converged yet. % self.max\_iter, ConvergenceWarning) 0.8548777386186099

# 3.4 Etiquetas RANDOM FOREST

A continuación usaremos un modelo de Random Forest para tratar de clasificar el deporte de un deportista dado, según su altura y peso.

## **3.4.1 PARA EL CONJUNTO DE HOMBRES**

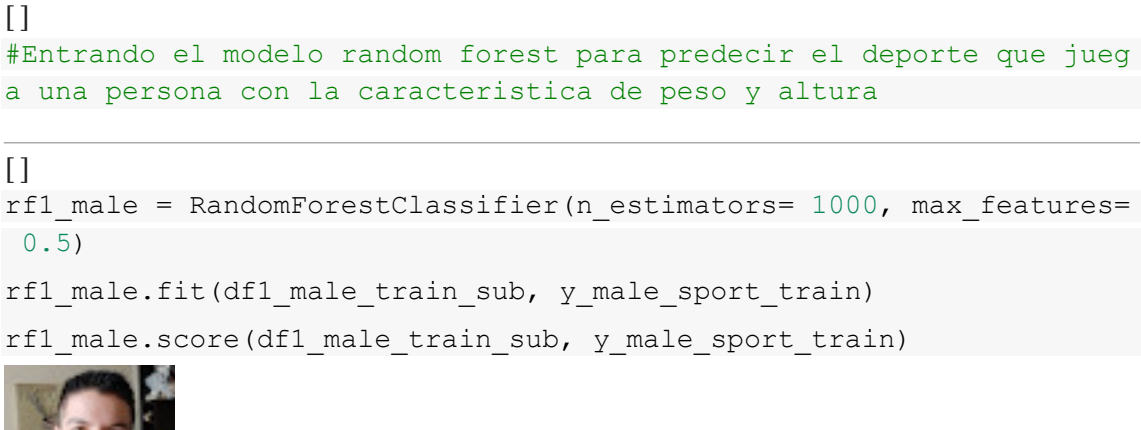

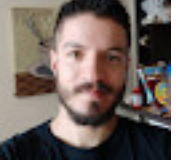

0.8565127348036188

El modelo de random forest permite obtener cual es la importancia de cada una de las características. En este caso las caracaterísticas son la altura y el peso.

```
\lceil#importancia de las caracterisiticas
importance = rf1 male.feature importances
indices = np.argvt(importance)[::-1]print("Importancia de características:")
columns = ['Height', 'Weight']
for f in range(df1 male train sub.shape[1]):
```

```
print("Característica %s (%f)" % (columns[int(indices[f])], imp
ortance[indices[f]]))
```
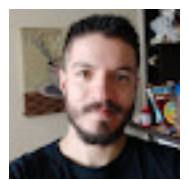

Importancia de características: Característica Weight (0.620585) Característica Height (0.379415)

```
\lceilplt.figure()
plt.title("Importancia de las características")
plt.bar(range(df1 male train sub.shape[1]), importance[indices],
        color="r", align="center")
xticks labels = [columns[i] for i in indices]
plt.xticks(range(df1 male train sub.shape[1]), xticks labels, rotat
ion=45)
plt.xlim([-1, df1 male train sub.shape[1]])
plt.show()
```
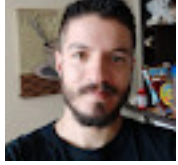

Para realizar el proceso de validación cruzada de una manera sistematica se puede usar RandomizerSearchCv que es un método que nos entrega Sklearn. En este caso el buscar las mejores combinaciones posibles de n\_estimators y max\_features

```
\lceilfrom sklearn.model selection import RandomizedSearchCV
from scipy.stats import uniform
from scipy.stats import randint
```

```
\lceil#Optimizacion de parametros
rf opt = RandomForestClassifier()param dist = {'n estimators': randint(4,1000), 'max features': unif
orm()}
itera = 10random searh= RandomizedSearchCV(rf opt, param distributions= param
dist, n iter= itera, cv= 4)
```
#### En la siguiente celda ajustamos el modelo

 $\lceil$ random searh.fit(df1 male train sub, y male sport train)

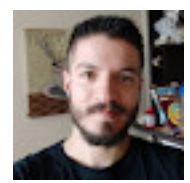

```
RandomizedSearchCV(cv=4, error_score=nan,
                 																			estimator=RandomForestClassifier(bootstrap=True,
                                              																																																				ccp_alpha=0.0,
                                              																																																				class_weight=None,
                                              																																																				criterion='gini',
                                              max_depth=None,
                                              max_features='auto',
                                              max leaf nodes=None,
                                              max_samples=None,
                                              min_impurity_decrease=0.0,
                                              																																																				min_impurity_split=None,
                                              																																																				min_samples_leaf=1,
                                              min_samples_split=2,
                                              																																																				min_weight_fraction_leaf=0.0,
                                              																																																				n_estimators=100,
                                              n_jobs...
                                              verbose=0,
                                              warm start=False),
                 iid='deprecated', n_iter=10, n_jobs=None,
```
param\_distributions={'max\_features': <scipy.stats.\_distn\_infrastructure.rv\_frozen object at 0x7fac40e69510>,

 'n\_estimators': <scipy.stats.\_distn\_infrastructure.rv\_frozen object at 

0x7fac41063e10>},

pre\_dispatch='2\*n\_jobs', random\_state=None, refit=True, return\_train\_score=False, scoring=None, verbose=0)

```
\lceil
```

```
results = pd.DataFrame(random_searh.cv_results_)
```
results

```
results = results[['param n estimators', 'param max features', 'mea
n_test_score']]
```
print(results.sort values(by= 'mean test score', ascending= True ). head(10))

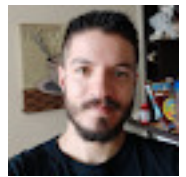

param\_n\_estimators param\_max\_features mean\_test\_score

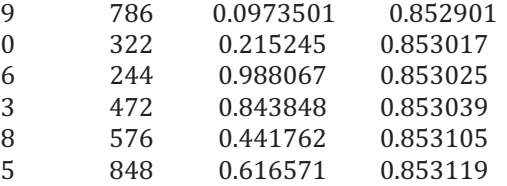

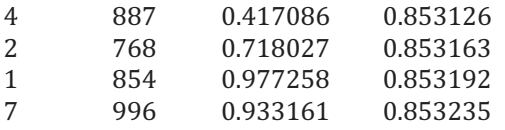

 $[1]$ 

```
print('El mejor resultado para la clasificación para el conjunto de
hombres se da con', random searh.best params )
```
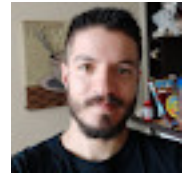

El mejor resultado para la clasificación para el conjunto de hombres se da con {'max\_features': 0.9331607521366939, 'n estimators': 996}

 $\lceil$ 

```
#Usando los mejores parametros con el conjunto de prueba
```

```
rf1 male = RandomForestClassifier(n estimators=94, max features= 0.
55994423)
```
rf1 male.fit(df1 male train sub, y male sport train)

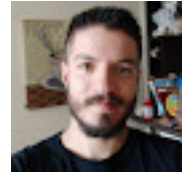

RandomForestClassifier(bootstrap=True, ccp\_alpha=0.0, class\_weight=None, criterion='gini', max\_depth=None, max\_features=0.55994423, max\_leaf\_nodes=None, max\_samples=None, min\_impurity\_decrease=0.0, min\_impurity\_split=None, min\_samples\_leaf=1, min\_samples\_split=2, min\_weight\_fraction\_leaf=0.0, n\_estimators=94, n\_jobs=None, oob\_score=False, random\_state=None, verbose=0, warm\_start=False)

#### $\lceil$

from sklearn.metrics import precision score, recall score, confusion matrix

```
print('Accuracy de clasificación usando ', random_searh.best_params
_, ': {}'.format(rf1_male.score(df1_male_test_sub, y_male_sport_tes
t)))
```

```
print('Error de clasificación usando ', random searh.best params,
': {}'.format(1- rf1 male.score(df1 male test sub, y male sport tes
t)))
```

```
print('Precision Macro usando ', random searh.best params, ': {}'.
format(precision score(y male sport test, rf1 male.predict(df1 male
test sub), average= 'macro')))
```
print('Recall Score usando ', random\_searh.best\_params\_, ': {}'.for mat(recall score(y male sport test, rf1 male.predict(df1 male test sub), average= 'macro')))

```
prediction 1 = rf1 male.predict(df1 male test sub)
cnf matrix = confusion matrix(y male sport test, prediction 1)
print(cnf_matrix)
```
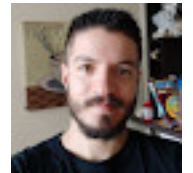

Accuracy de clasificación usando {'max\_features': 0.9331607521366939, 'n\_estimators': 996} : 0.8535919564590787 Error de clasificación usando  $\{ 'max\_features': 0.9331607521366939, 'n\_estimators': 996 \} :$ 0.1464080435409213 Precision Macro usando {'max\_features': 0.9331607521366939, 'n\_estimators': 996} : 0.34192017107019534 Recall Score usando {'max\_features': 0.9331607521366939, 'n\_estimators': 996} : 0.2524208460531234  $[$ [ 10 11 2829 7]  $\begin{bmatrix} 5 & 18 & 2858 & 7 \end{bmatrix}$  $[43 \ 46\ 50310 \ 21]$ 

```
[ 6 11 2791 6]
```
# 3.4.2 PARA EL CONJUNTO DE MUJERES

```
\Boxrf1 female = RandomForestClassifier(n estimators= 100, max features
= 0.1
```

```
rf1 female.fit(df1 female train sub, y female sport train)
```

```
rf1 female.score(df1 female train sub, y female sport train)
```
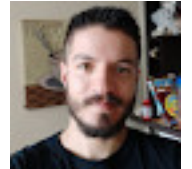

0.8520655612000383

```
\Box#importancia de las caracterisiticas
importance = rf1 female.feature importances
indices = np.argvst(importance)[::-1]print("Importancia de características:")
columns = ['Height', 'Weight']
for f in range(df1 female train sub.shape[1]):
   print("Característica %s (%f)" % (columns[int(indices[f])], imp
ortance[indices[f]]))
```
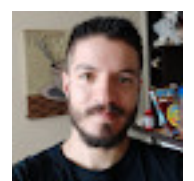

Importancia de características: Característica Weight (0.568839) Característica Height (0.431161)

```
\lceilplt.figure()
plt.title("Importancia de las características")
plt.bar(range(df1_female_train_sub.shape[1]), importance[indices],
        color="r", align="center")
xticks labels = [columns[i] for i in indices]
plt.xticks(range(df1_female_train_sub.shape[1]), xticks_labels, rot
ation=45)
plt.xlim([-1, df1 female train sub.shape[1]])
plt.show()
```
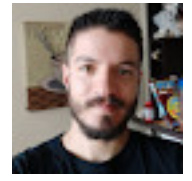

#### $[1]$ #Optimizacion de parametros

random searh.fit(df1 female train sub, y female sport train)

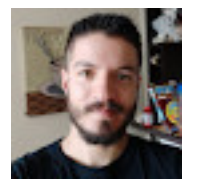

RandomizedSearchCV(cv=4, error\_score=nan, estimator=RandomForestClassifier(bootstrap=True, ccp\_alpha=0.0, class\_weight=None, criterion='gini', max\_depth=None, max\_features='auto', max\_leaf\_nodes=None, max\_samples=None, min\_impurity\_decrease=0.0, min\_impurity\_split=None, min samples leaf=1, min samples split=2, min\_weight\_fraction\_leaf=0.0, n\_estimators=100, n\_jobs... verbose=0, warm\_start=False),

iid='deprecated', n\_iter=10, n\_jobs=None,

param\_distributions={'max\_features': <scipy.stats.\_distn\_infrastructure.rv\_frozen object at 0x7fac40e69510>,

'n\_estimators': <scipy.stats.\_distn\_infrastructure.rv\_frozen object at

0x7fac41063e10>},

pre\_dispatch='2\*n\_jobs', random\_state=None, refit=True, return\_train\_score=False, scoring=None, verbose=0)

#### $\lceil$

```
results = pd.DataFrame(random_searh.cv_results_)
```
#### results

```
results = results[['param_n_estimators', 'param_max_features', 'mea
n test score']]
```

```
print(results.sort values(by= 'mean test score', ascending= True ).
head(10))
```
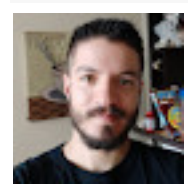

param\_n\_estimators param\_max\_features mean\_test\_score

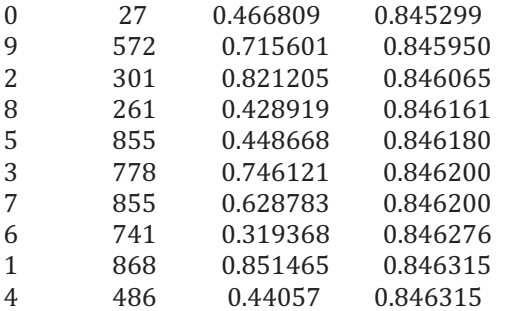

 $[$ 

print('El mejor resultado para la clasificación en el conjunto de m ujeres se da con', random searh.best params )

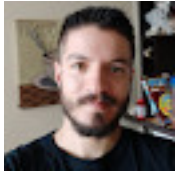

El mejor resultado para la clasificación en el conjunto de mujeres se da con {'max\_features': 0.44057040264758307, 'n\_estimators': 486}

```
\lceil#Usando los mejores parametros con el conjunto de prueba
rf1 female = RandomForestClassifier(n estimators=94, max features=
0.55994423)
rf1 female.fit(df1 female train sub, y female sport train)
```
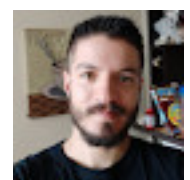

RandomForestClassifier(bootstrap=True, ccp\_alpha=0.0, class\_weight=None, criterion='gini', max\_depth=None, max\_features=0.55994423, max\_leaf\_nodes=None, max\_samples=None, min\_impurity\_decrease=0.0, min impurity split=None, min samples leaf=1, min\_samples\_split=2, min\_weight\_fraction\_leaf=0.0, n\_estimators=94, n\_jobs=None, oob\_score=False, random\_state=None, verbose=0, warm\_start=False)

#### $\Box$

```
print('Accuracy de clasificación usando ', random_searh.best_params
, ': {}'.format(rf1 female.score(df1 female test sub, y female spo
rt_test)))
print('Error de clasificación usando ', random_searh.best_params_,
': {}'.format(1- rf1 female.score(df1 female test sub, y female spo
rt_test)))
print('Precision Macro usando ', random searh.best params, ': {}'.
format(precision score(y female sport test, rf1 female.predict(df1
female test sub), average= 'macro')))
print('Recall Score usando ', random_searh.best_params_, ': {}'.for
mat(recall_score(y_female_sport_test, rf1_female.predict(df1_female
test sub), average= 'macro')))
prediction 1 = rf1.predict(df1 female test sub)cnf matrix = confusion matrix(y female sport test, prediction 1)
print(cnf_matrix)
```
# 4. CONCLUSIONES

# CLUSTERING

Se realizo una clasificación de los atletas hombres y mujeres respectivamente en funcion de su peso y altura, se generarón 3 clusters para la clasificación de los atletas es decir:

#### **Para el caso de los hombres**

- 1. El primer cluster tendra centro en: *Altura= 179.73 y Peso= 75.94*
- 2. El segundo cluster tendra centro en: *Altura= 189.89 y Peso= 94.68*
- 3. El tercer cluster tendra centro en: *Altura= 169.21 y peso= 62.73*

plot cluster(df1 male test sub, clusters, z)

#### **En el caso de las mujeres:**

- 1. El primer cluster tendra centro en: *Altura= 157.67 y Peso= 49.15*
- 2. El segundo cluster tendra centro en: *Altura= 168.48 y Peso= 59.96*
- 3. El tercer cluster tendra centro en: *Altura= 178.61 y peso= 73.73*

La *Inercia* de los modelos es mucho menor en el caso de las mujeres que de los hombres

```
\Boxprint(km_female.cluster_centers )
plot cluster(df1 female test sub, clusters, z)
```
# RANDOM FOREST

En el caso del *RANDOM FOREST* se tiene que es dificil predecir el deporte que juega una persona basado en sus caracteristicas de peso y altura ya que usando estos dos para el conjunto de hombres se obtiene un *Accuracy* de **85%** y para las mujeres del **84%.** Usando estos modelos se tiene que la importacia de las caracteristicas es

- 1. 'Peso' = 55%
- 2. 'Altura'= 45% Esto para el conjunto tanto de hombres como mujeres respectivamente

### ¿Qué otras técnicas cree que puede utilizar para mejorar su algoritmo?

Existen una gran cantidad de técnicas que no se abordaron en este taller.

## Creación

Desarrollado por:

- Joseph Alejandro Gallego Mejia
- Daniela Martin
- Nelson Ospina
- Dennis Rodriguez

Dirigido y ajustado por:

• Joseph Alejandro Gallego Mejia

# Bibliografía

1. Explicación tomada de: https://www.juanbarrios.com/google-machinelearning/